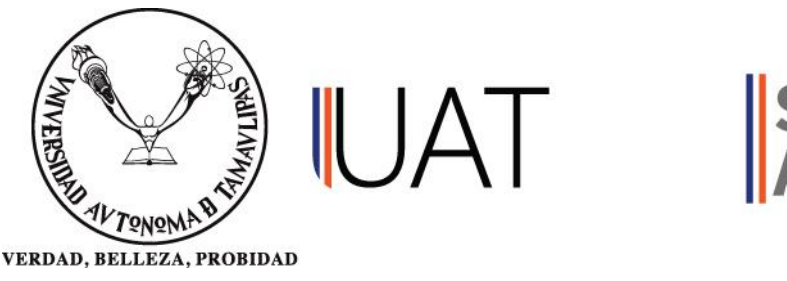

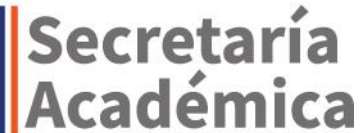

**R-OP-01-06-16**

# **APLICACIÓN DE LAS TECNOLOGÍAS DE LA INFORMACIÓN Y LA COMUNICACIÓN**

# **Unidad de Enseñanza Aprendizaje**

Firma y sello de aprobación por la DES

**PROGRAMA EDUCATIVO: CONTADOR PÚBLICO MODALIDAD: PRESENCIAL MODELO DE FORMACIÓN: EN COMPETENCIAS TIPO: COMÚN**

**Dirección de Desarrollo Curricular**

Matamoros 8 y 9 Edificio Rectoría. C.P. 87000, Cd. Victoria, Tamaulipas. Teléfono directo: (834)318 18 19 conmutador: (834)3181800, ext. 1272 y 1274.

**Versión 2 ACT. 16/05/2018**

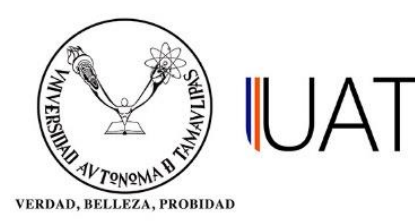

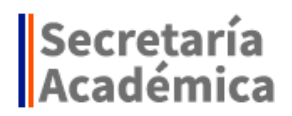

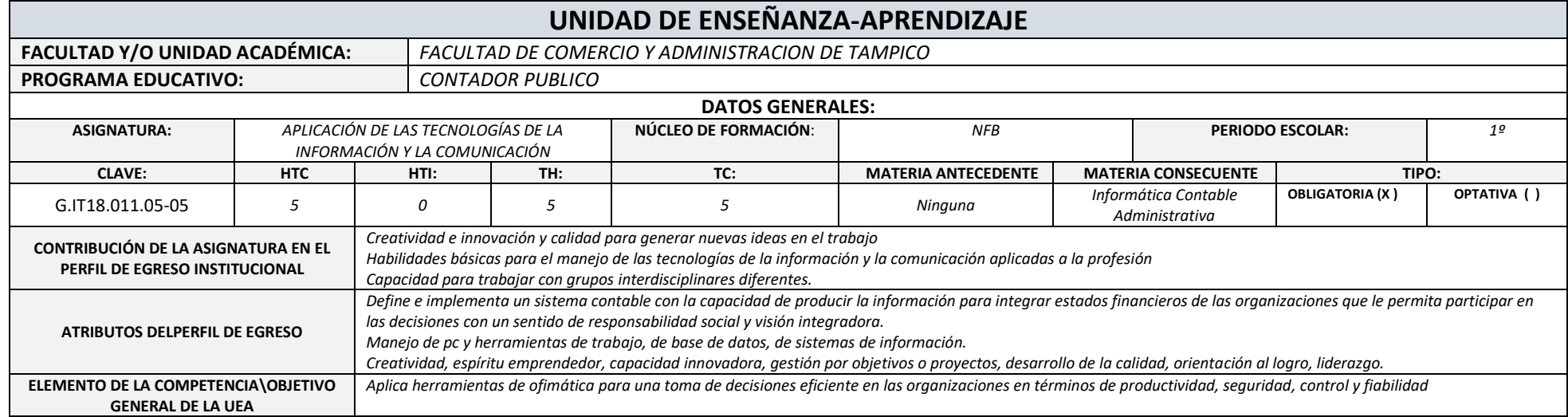

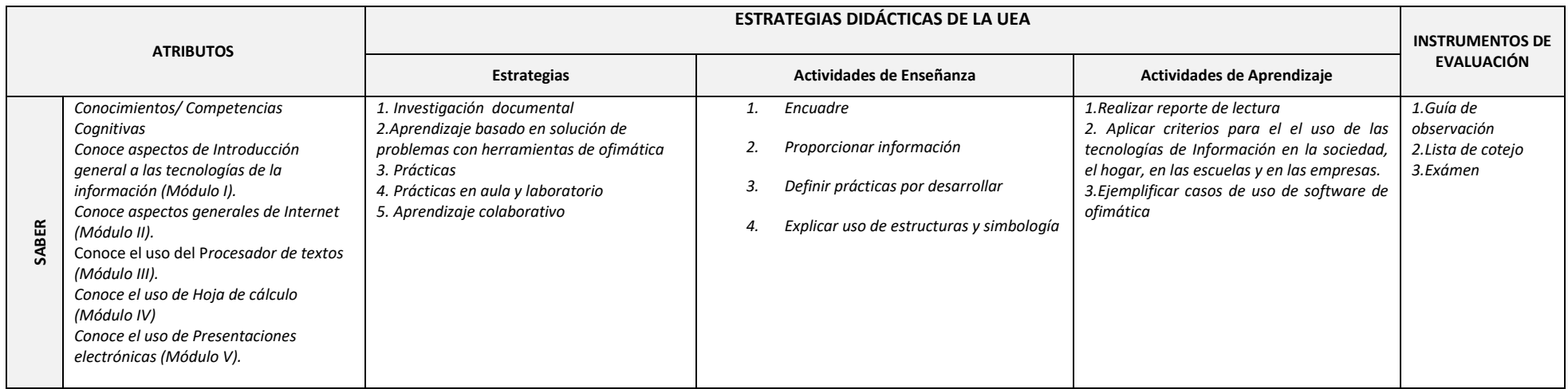

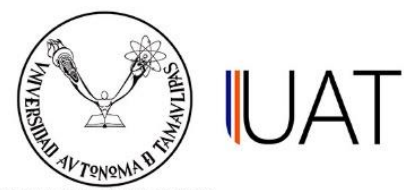

VERDAD, BELLEZA, PROBIDAD

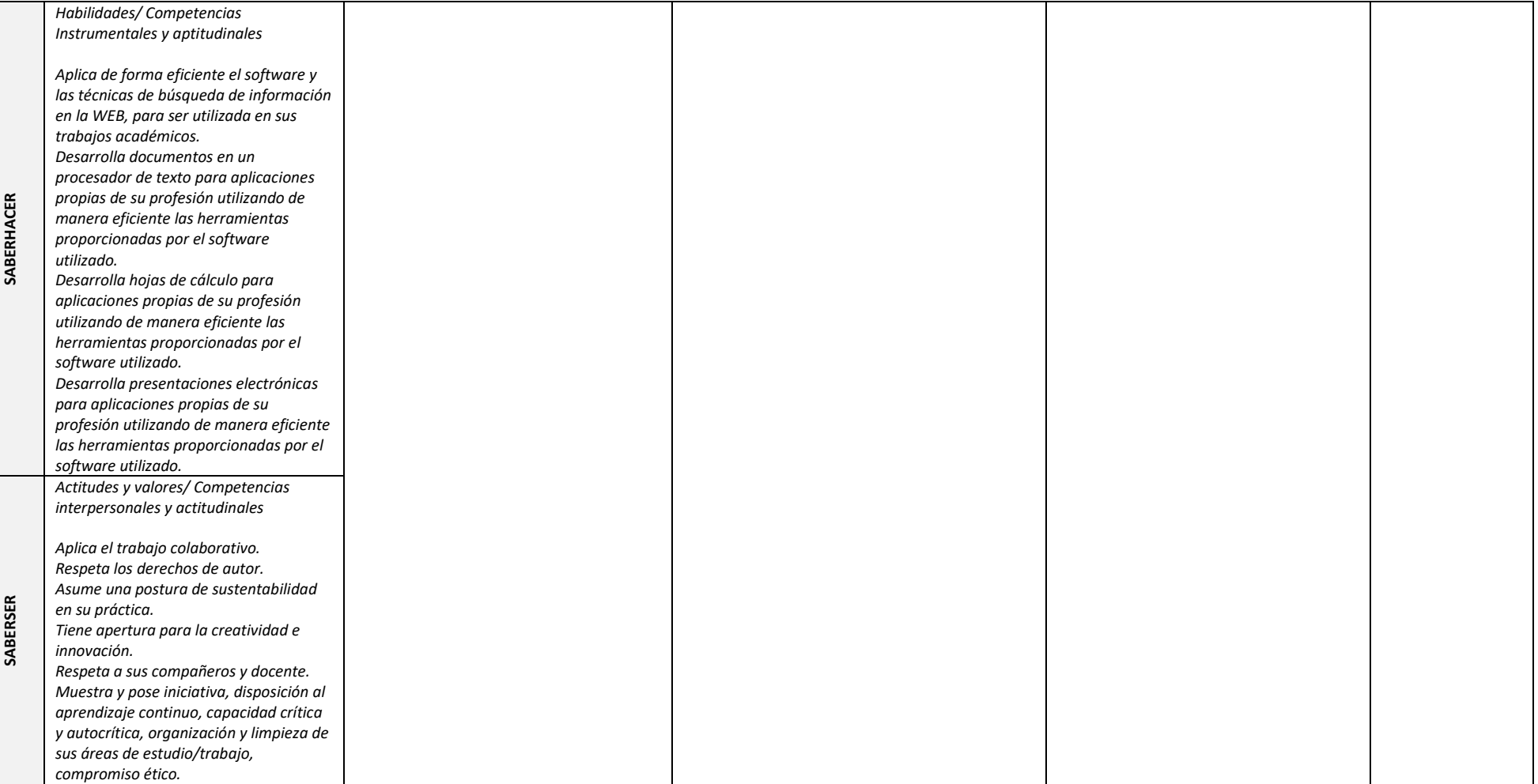

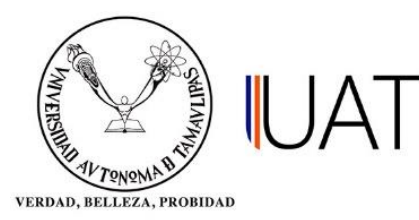

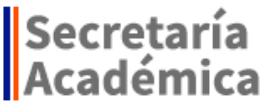

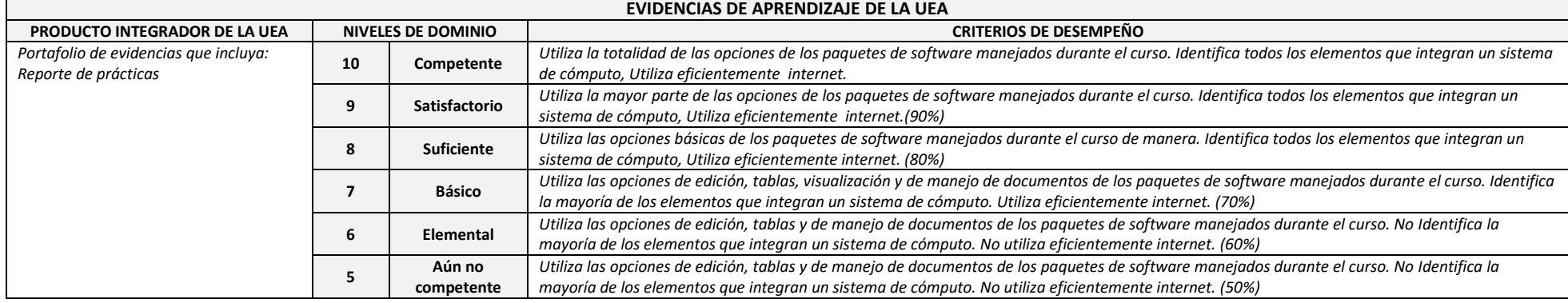

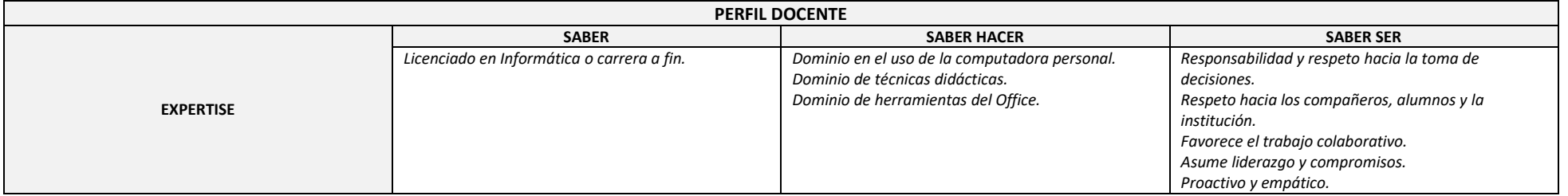

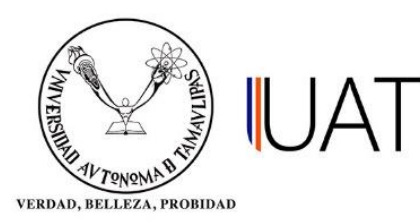

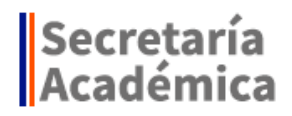

### **SECUENCIA DIDÁCTICA BLOQUE, TEMA, UNIDAD O MÓDULO:**

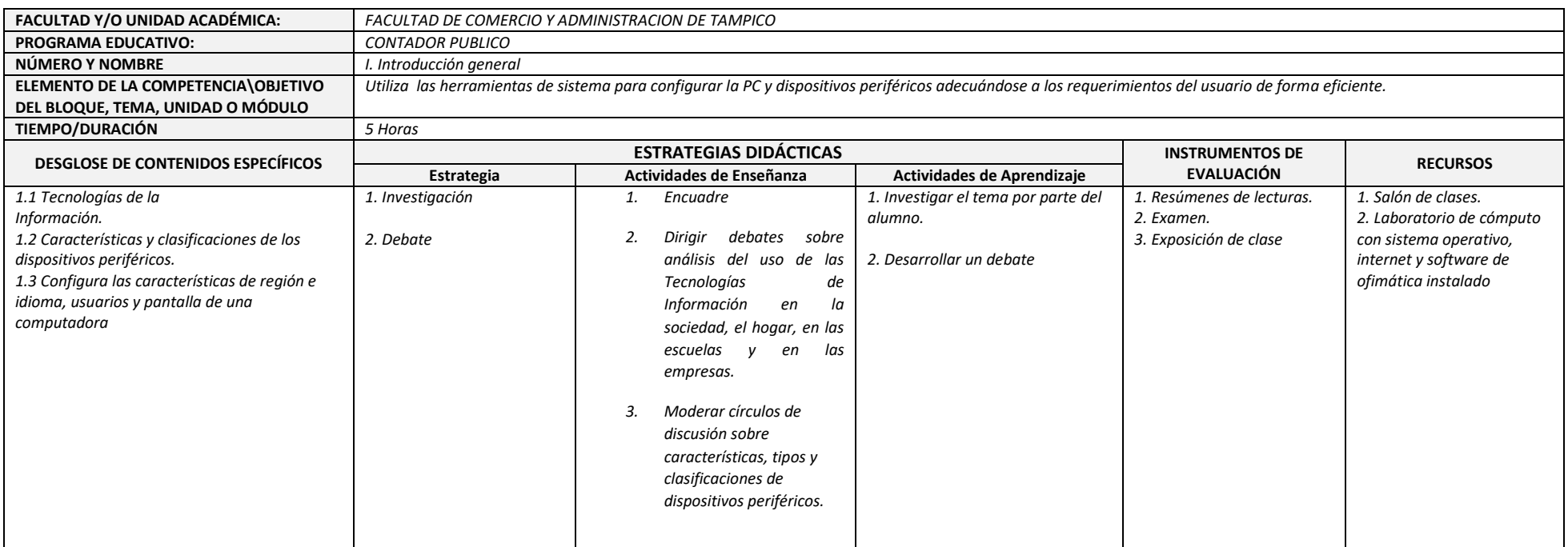

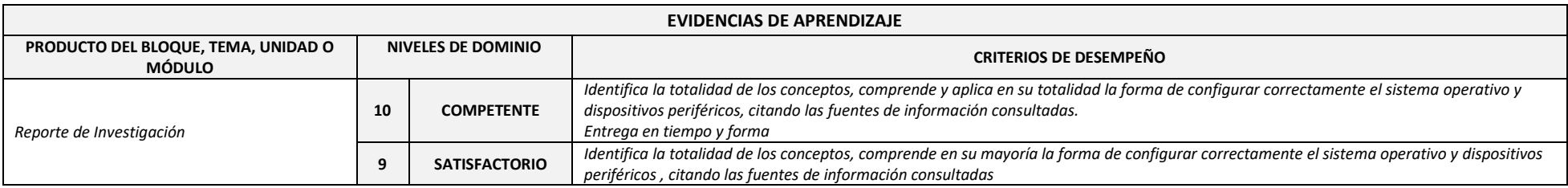

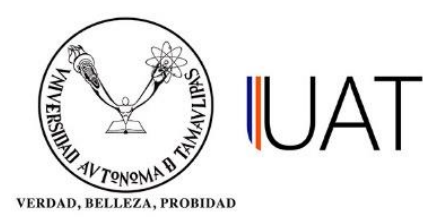

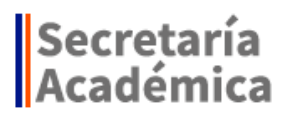

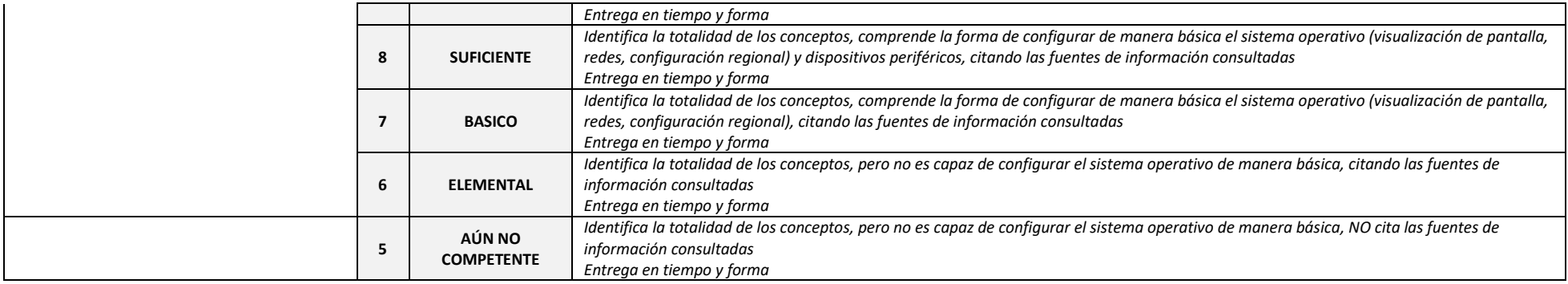

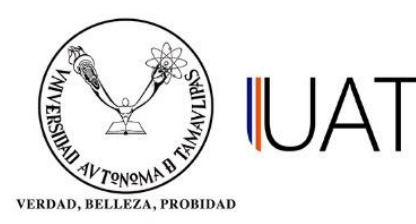

## **SECUENCIA DIDÁCTICA BLOQUE, TEMA, UNIDAD O MÓDULO:**

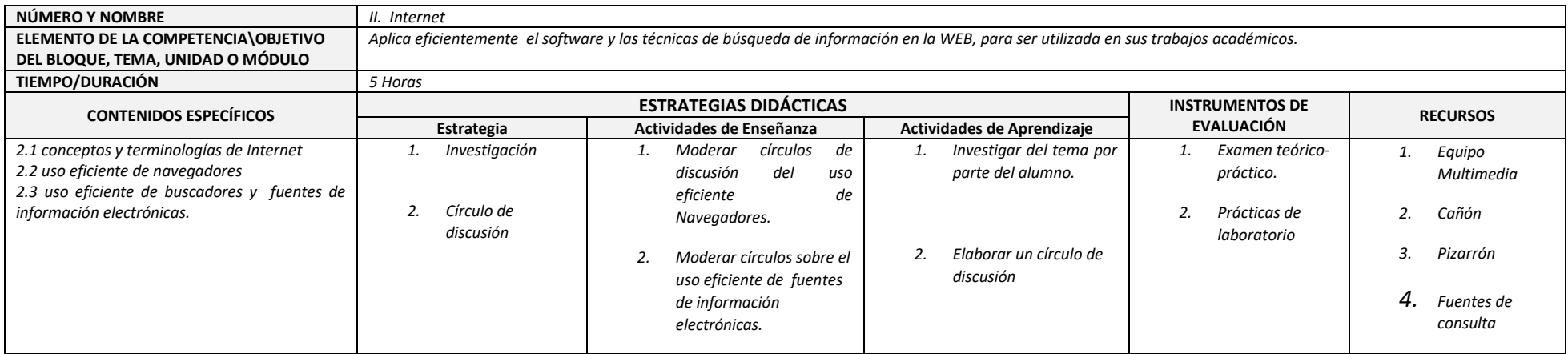

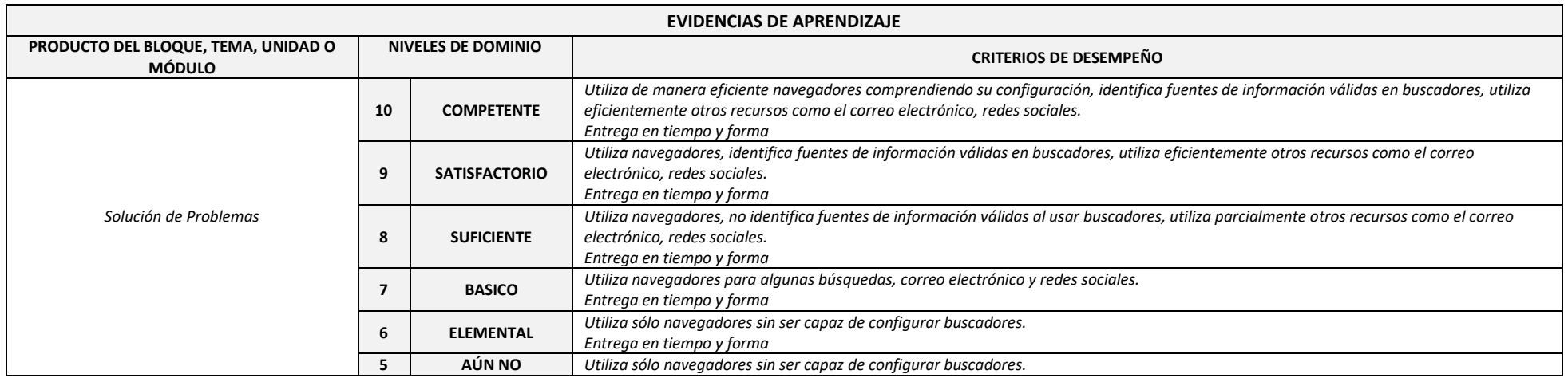

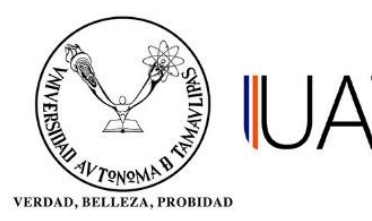

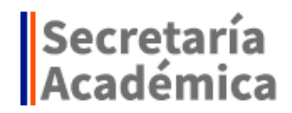

**COMPETENTE** *Entrega en tiempo y forma*

## **SECUENCIA DIDÁCTICA**

### **BLOQUE, TEMA, UNIDAD O MÓDULO:**

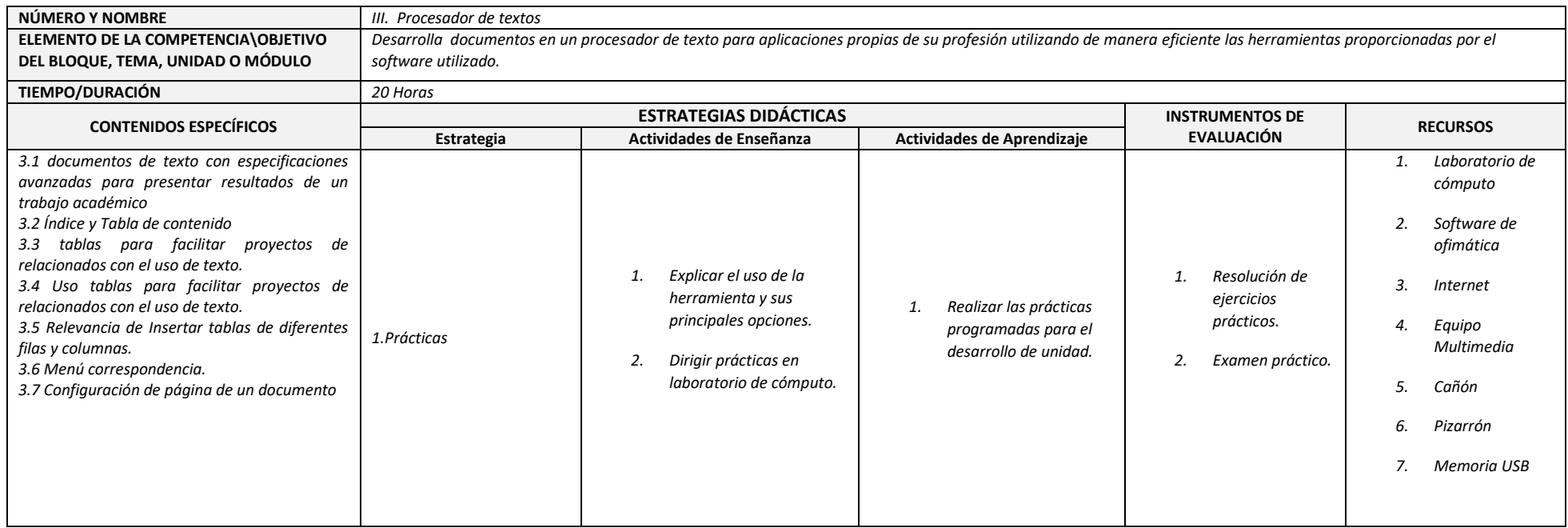

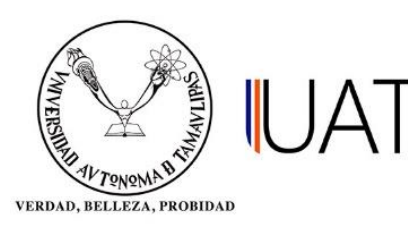

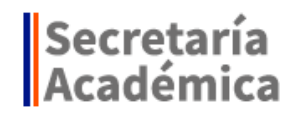

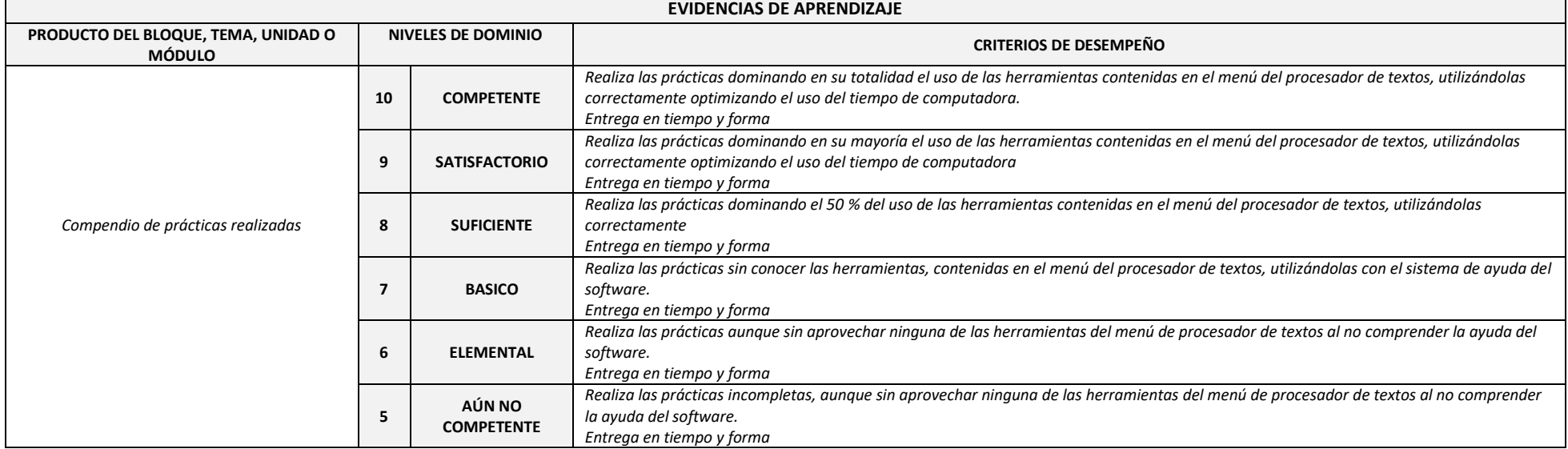

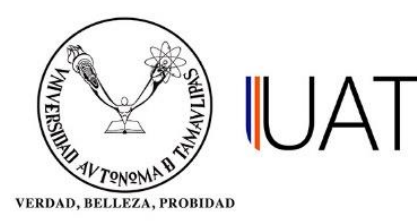

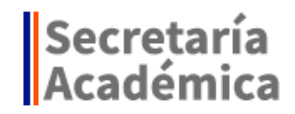

# **SECUENCIA DIDÁCTICA**

### **BLOQUE, TEMA, UNIDAD O MÓDULO:**

#### **EVIDENCIAS DE APRENDIZAJE**

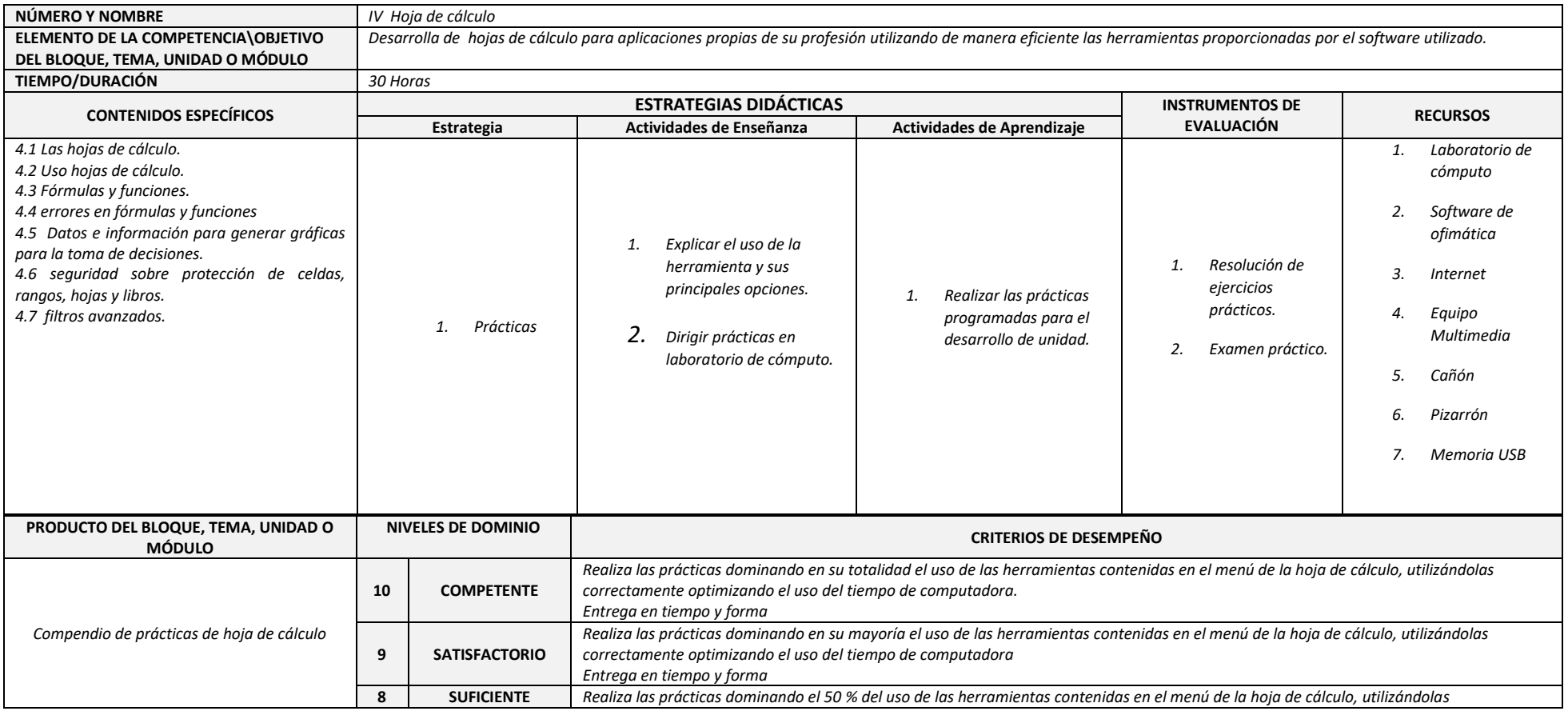

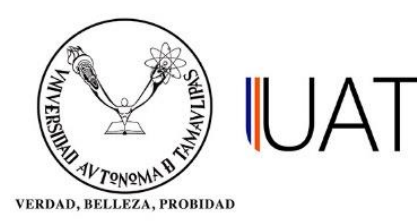

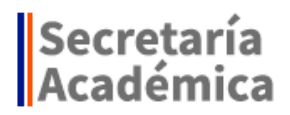

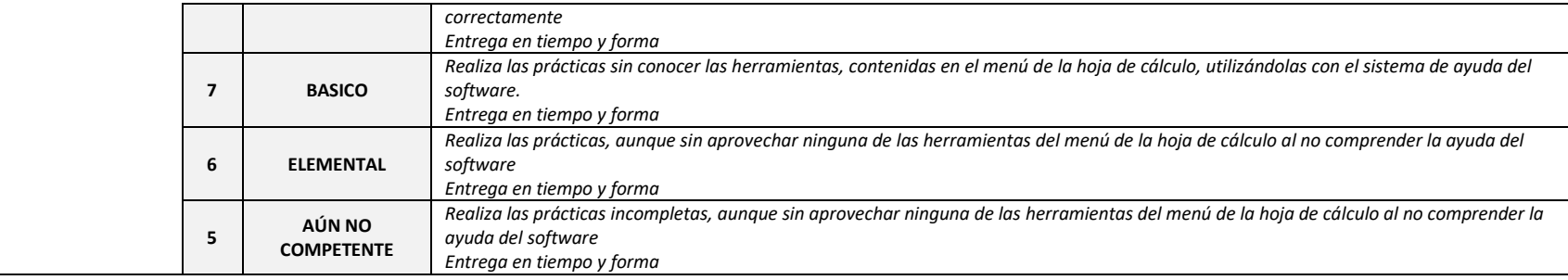

## **SECUENCIA DIDÁCTICA**

#### **BLOQUE, TEMA, UNIDAD O MÓDULO:**

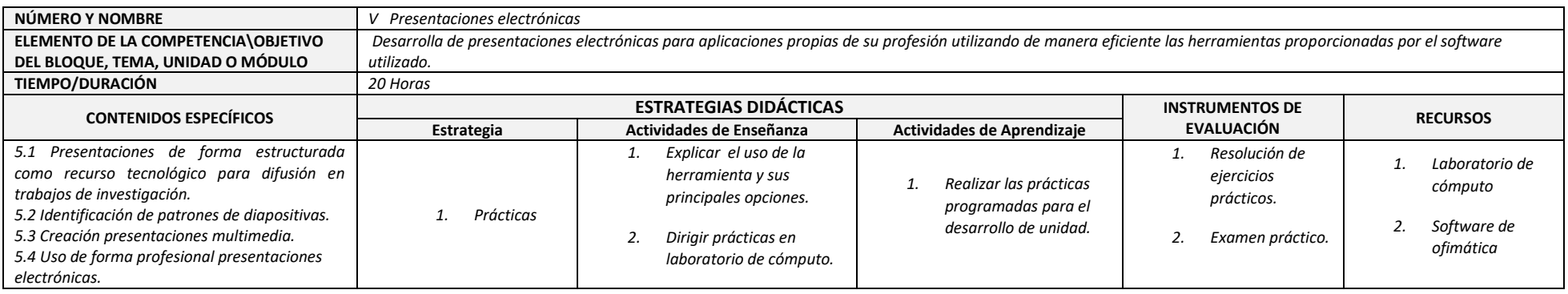

DIRECCIÓN DE DESARROLLO CURRICULAR Matamoros S/N, Zona Centro, Cd. Victoria, Tamaulipas, México C.P. 87000

**R-OP-01-06-16 Versión 2** Ext. 1274, 1272, 1273, 1275, 1277

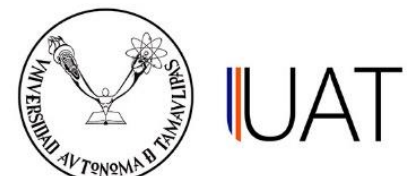

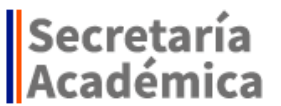

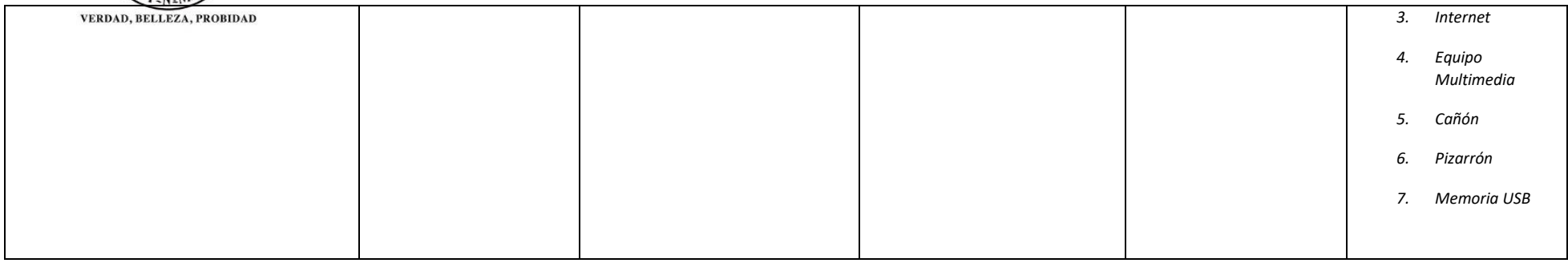

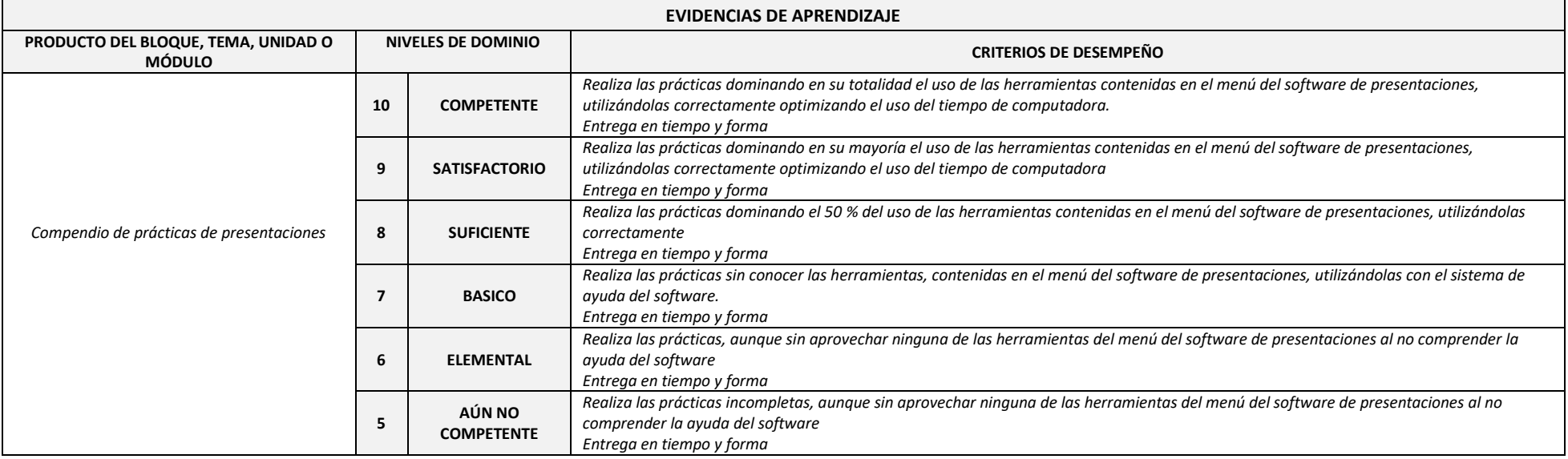

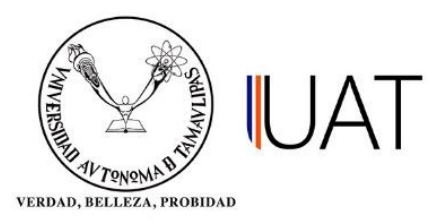

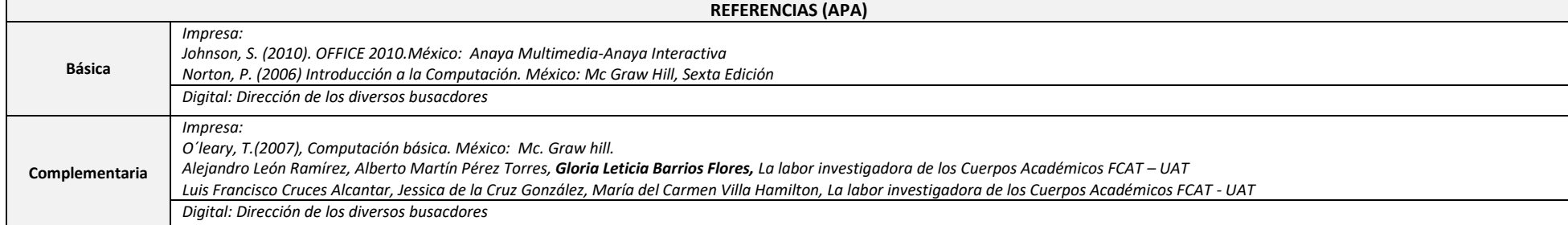

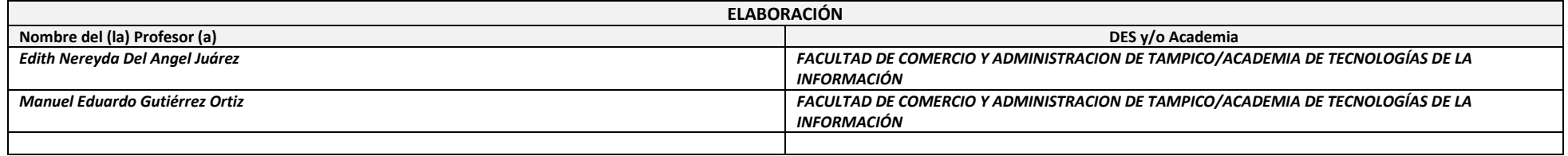

#### **Fecha de Elaboración:01/07/2015**

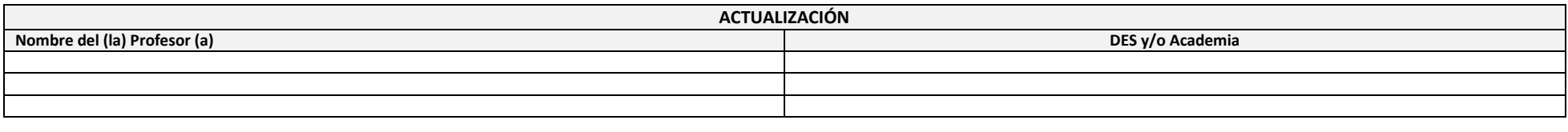

#### **Fecha de Actualización: DD/MM/AÑO**